45 M/C Questions $-1-$  45 45 minutes **PRINT Name: LAB Section: Test Version: \_\_\_ One-Answer Multiple Choice 45 Questions − 10 of 10%** ☞ Read **all** the words of these instructions and **both** sides (back and front) of all pages. ☞ Manage your time. Answer questions you know, first. One Answer per question.  **PRINT** your Name and Lab on this Question Sheet. You may write or draw on this sheet. The your full unabbrayisted name on the mark sense form. Do not abbrayiste your name ☞ Use your full, unabbreviated name on the mark-sense form. Do not abbreviate your name. ☞ Put the three-digit **Test Version** above into both **NO. OF QUESTIONS** and **NO. OF STUDENTS** ☞ Fill in the bubbles with pencil only, no pen. Enter your NAME, Test Version, and answers. ☞ The answer to the last question about reading/doing all these test instructions is: **Tak** 1. [23/165] If file **<sup>a</sup>** contains 2 lines, and file **<sup>b</sup>** contains 3 lines, then how many lines are output on your screen by this: **echo b ; cat a | echo b***a.* **6** *b.* **<sup>3</sup>** *c.* **<sup>2</sup>** *d.* **3** followed by **<sup>3</sup>** *e.* **<sup>3</sup>** followed by **<sup>5</sup>** 2. [32/163] In an empty directory, how many words are in file **<sup>c</sup>** after this: **touch a a a a ; ls >c***a.* **0** *b.* **<sup>2</sup>** *c.* **<sup>4</sup>** *d.* **<sup>3</sup>** *e.* **<sup>1</sup>** 3. [40/163] If my current directory is **/usr/bin**, which of these pathnames is equivalent to the file name **/bin/bash**? *a.* **../bin/bash** *b.* **./bin/bash** *c.* **../../bin/bash** *d.* **./bash** *e.* **/usr/bin/../bash**4. [51/165] In an empty directory, how many words are in file **<sup>c</sup>** after this: touch  $a > z$ ; echo  $y > x$ ; mv  $b$   $a > b$ ;  $ls > c$ *a.* **3** *b.* **<sup>4</sup>** *c.* **<sup>0</sup>** *d.* **<sup>2</sup>** *e.* **<sup>1</sup>** 5.  $[54/164]$  What is the output of this in an empty directory: **touch a b c a1 acx bac cd .ca ce ; echo [ac]?***a.* an error message from **echo** saying **[ac]?** does not exist *b.* **<sup>a</sup> a1 <sup>c</sup> cd ce** *c.* **acx** *d.* **[ac]?** *e.* **a1 cd ce**45 M/C Questionss  $-2-$  45 6. [54/165] Which of these will make file **<sup>c</sup>** contain all of the content of file **<sup>a</sup>** followed by all of the content of file **<sup>b</sup>**? *a.* **cp a c ; cat b >>c** *b.* **cp a >c ; cp b >>c** *c.* **cat a >c ; cp b >>c** *d.* **cp a b c** *e.* **cp a b >c**7. [58/163] If **mt** is an empty sub-directory, what is true after this: **touch foo ; mkdir dir ; mv foo dir/mt***a.* the directory **mt** now contains a directory named **dir** *b.* the command fails because **dir/mt** is not a directory *c.* the directory **mt** now contains a file named **foo** *d.* the directory **mt** is still empty *e.* the directory **dir** now contains a file named **foo** 8. [60/162] How many arguments and options are there to the command: **wc -wc ls rm cd***a.* Four arguments, one of which contains two options. *b.* Three arguments and one option. *c.* Four command names and one argument with two options. *d.* Three arguments, one of which contains two options. *e.* Four arguments with no options. 9. [60/161] If file **nine** contains 9 lines, each of which is the one-digit line number of the line in the file (**1** through **<sup>9</sup>**), what is the output on your screen of this: **cat nine nine | head -n 12 | tail -n 1***a.* **8** *b.* **<sup>9</sup>** *c.* **<sup>3</sup>** *d.* **<sup>2</sup>** *e.* **<sup>1</sup>** 10. [63/160] If **mt** is an empty sub-directory, what is true after this: **touch foo ; mkdir bar ; mv mt/../foo mt/./bar***a.* the directory **mt** is still empty *b.* the directory **mt** now contains a file named **foo** *c.* the directory **mt** now contains a file named **bar** *d.* the command fails because **mt/bar** is not a directory *e.* the directory **bar** now contains a file named **foo**

45 minutes

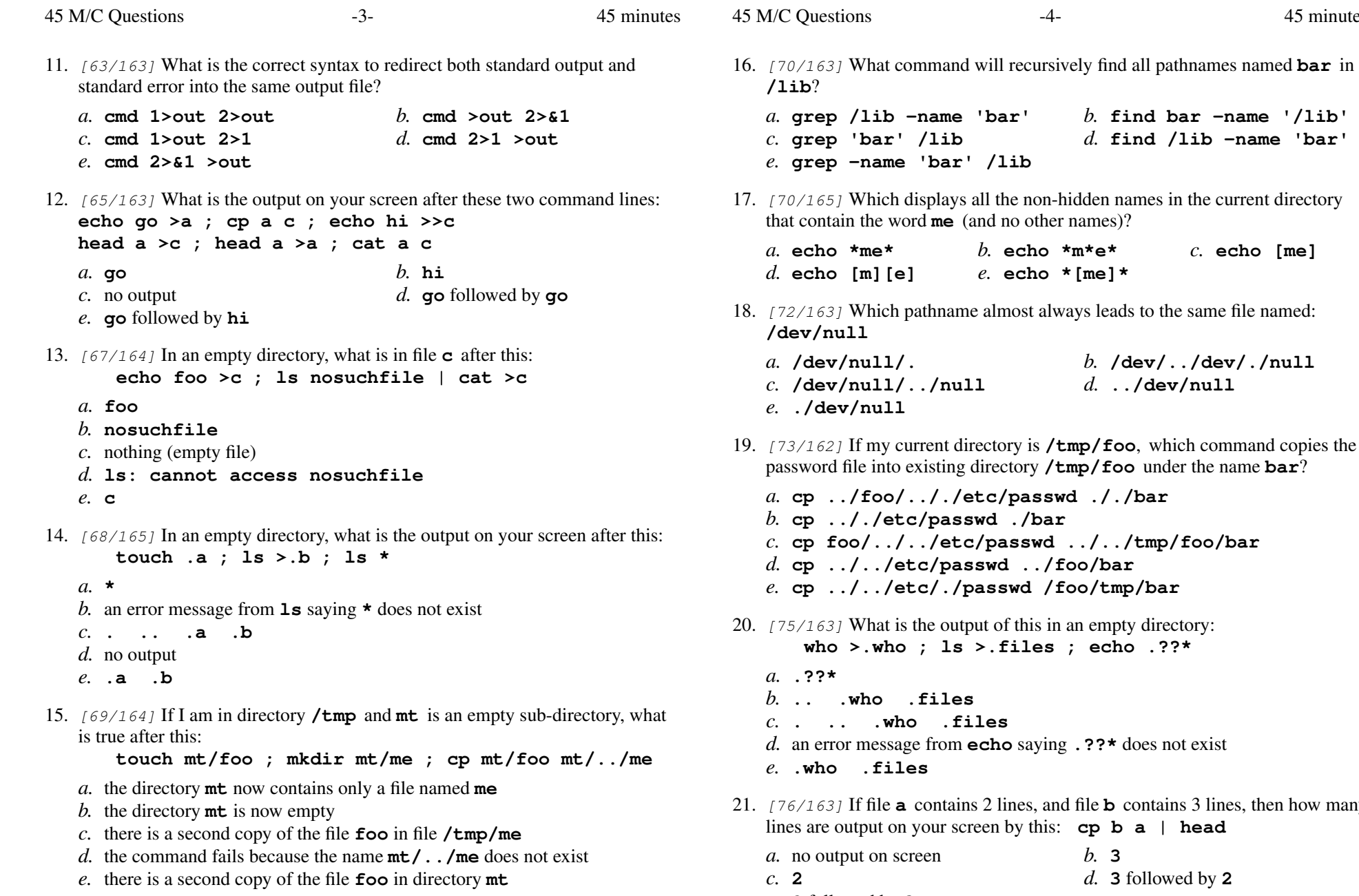

*e.* there is a second copy of the file **foo** in directory **mt**

CST 8207 <sup>−</sup> Fall 2016 − Midterm Test #1 − 10% Ian! D. Allen 45 minutes CST 8207 <sup>−</sup> Fall 2016 − Midterm Test #1 − 10% Ian! D. Allen 45 minutes

*e.* **2** followed by **<sup>3</sup>**

45 minutes

*b.* **echo \*m\*e\*** *c.* **echo [me]**

*d.* **../dev/null**

does not exist

contains 3 lines, then how many

45 M/C Questions

22.

26.

28.

45 M/C Questions

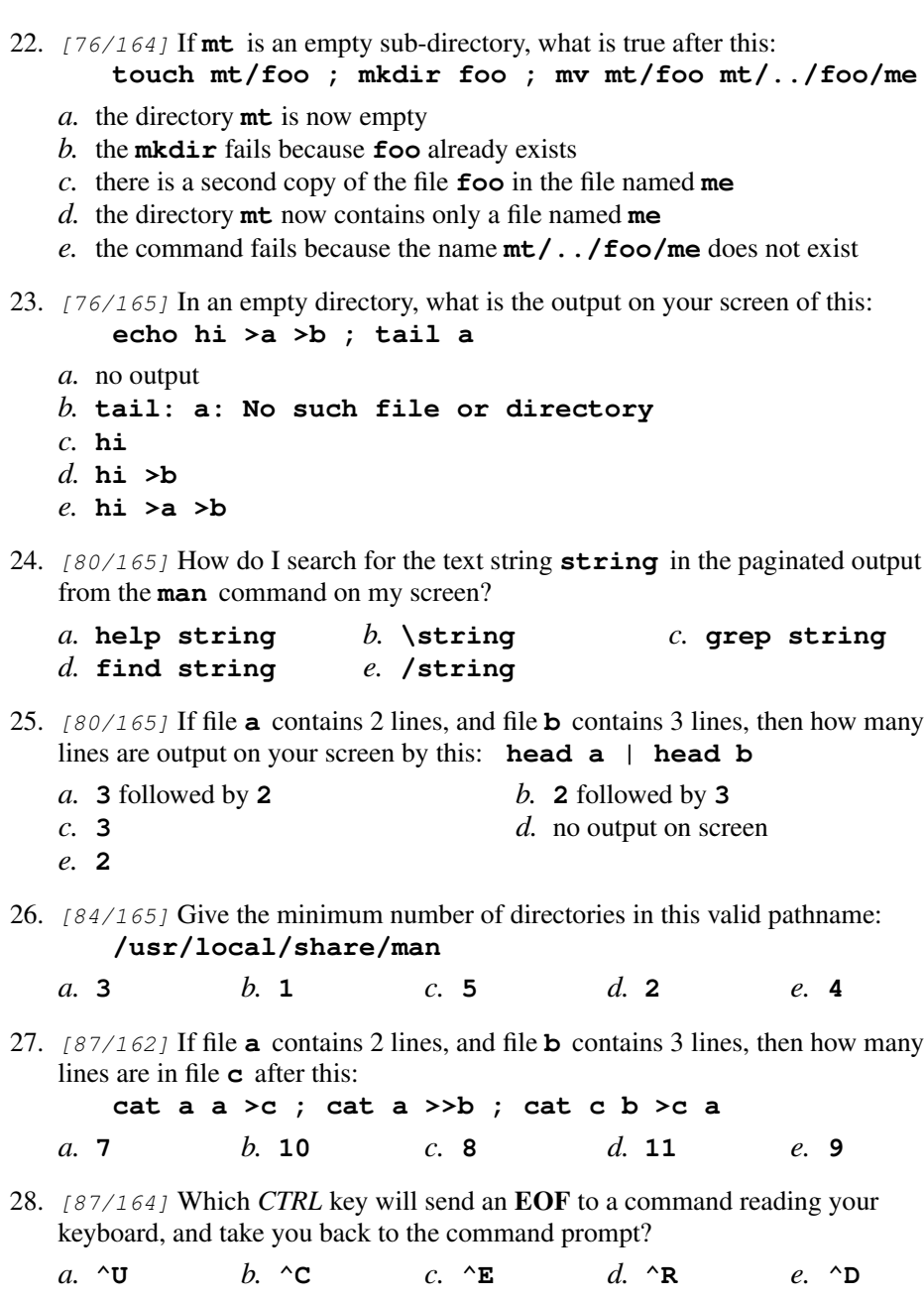

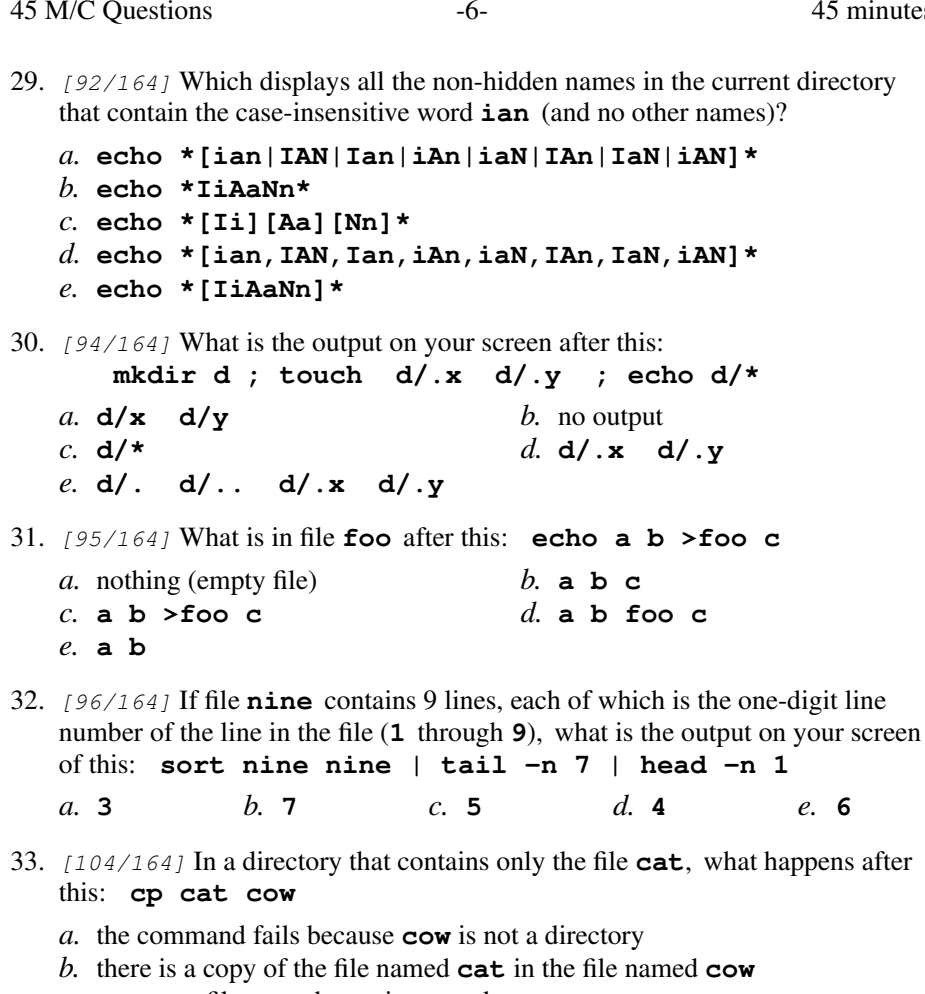

- *c.* an empty file named **cow** is created
- *d.* the command fails because the name **cow** does not exist
- *e.* there is only the file named **cow** in the directory now

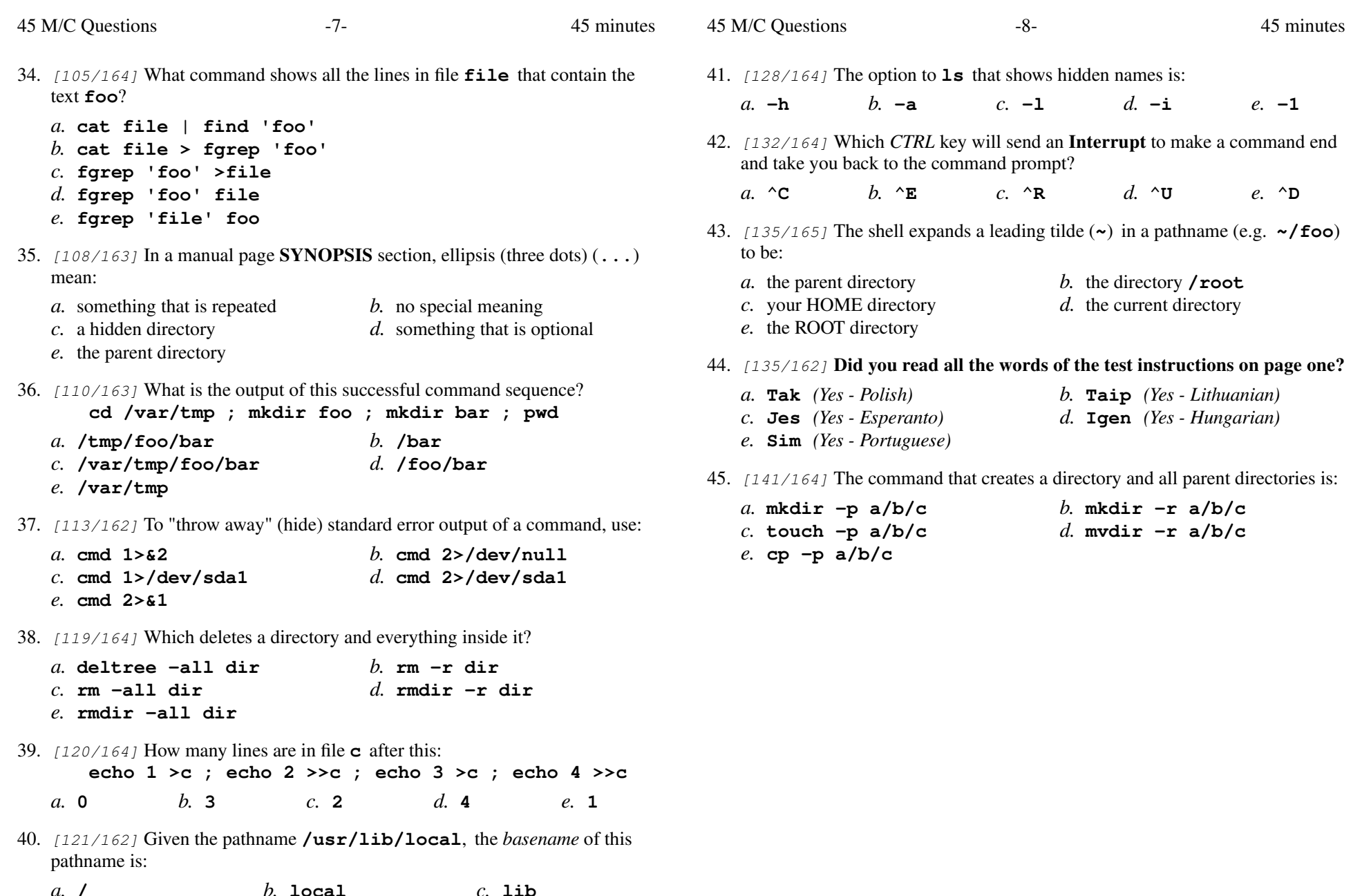

*a.* **/** *b.* **local** *c.* **lib** *d.* **/usr/lib***e.* **usr**